## **Vinyl Banner Order Form**

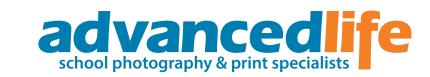

## **STEP 1 - CHOOSE YOUR DESIGN**

Image #

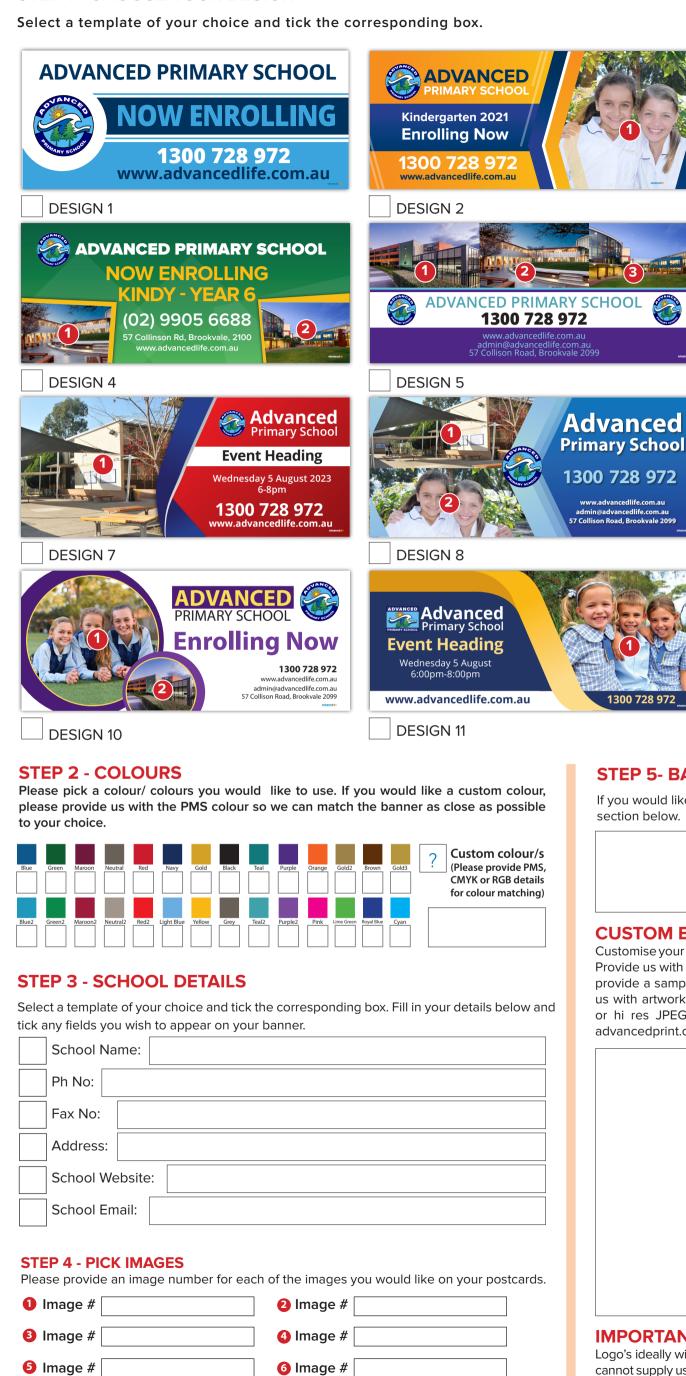

8 Image #

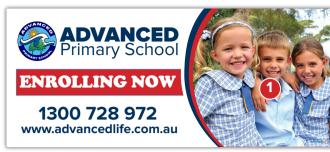

**DESIGN 3** 

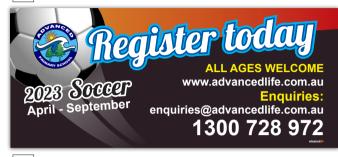

**DESIGN 6** 

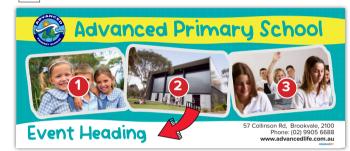

**DESIGN 9** 

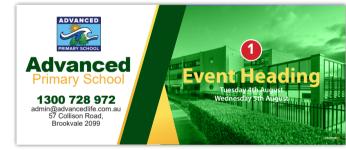

**DESIGN 12** 

## **STEP 5- BANNER TEXT**

1300 728 972

If you would like additional text on your banner, please provide content in the section below.

| $\sim$ 1 | ICT/ |        | BANN | IED I |      |     |
|----------|------|--------|------|-------|------|-----|
| L        | JOIL | JIVI E | МИ   | ICK L | JESI | GIV |

Customise your banner by supplying us with your own artwork and specifications. Provide us with a brief description of how you would like your banner to look or provide a sample of a previous banner for us to recreate. If you are supplying us with artwork for your banner please supply as a EPS, high resolution PDF or hi res JPEG. For more information on our artwork specifications go to advancedprint.com.au/artwork-specification.

## IMPORTANT INFORMATION

Logo's ideally will be provided by you in vector format, either eps, ai, or pdf. If you cannot supply us with these formats, please make sure it is a high resolution jpeg at 300dpi with dimensions of at least 20 x 20cm. Images should all be high resolution jpegs at 300dpi and approximately 30 x 40cm.